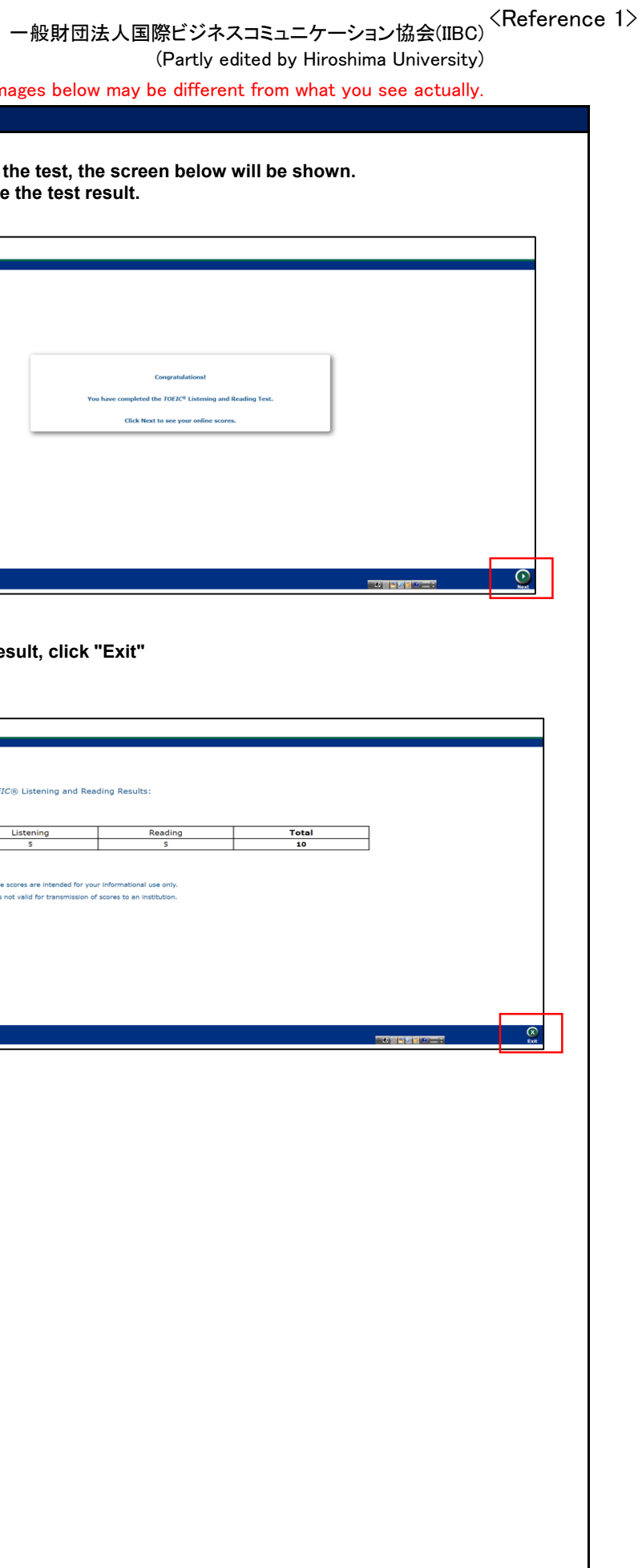

## **TOEIC**

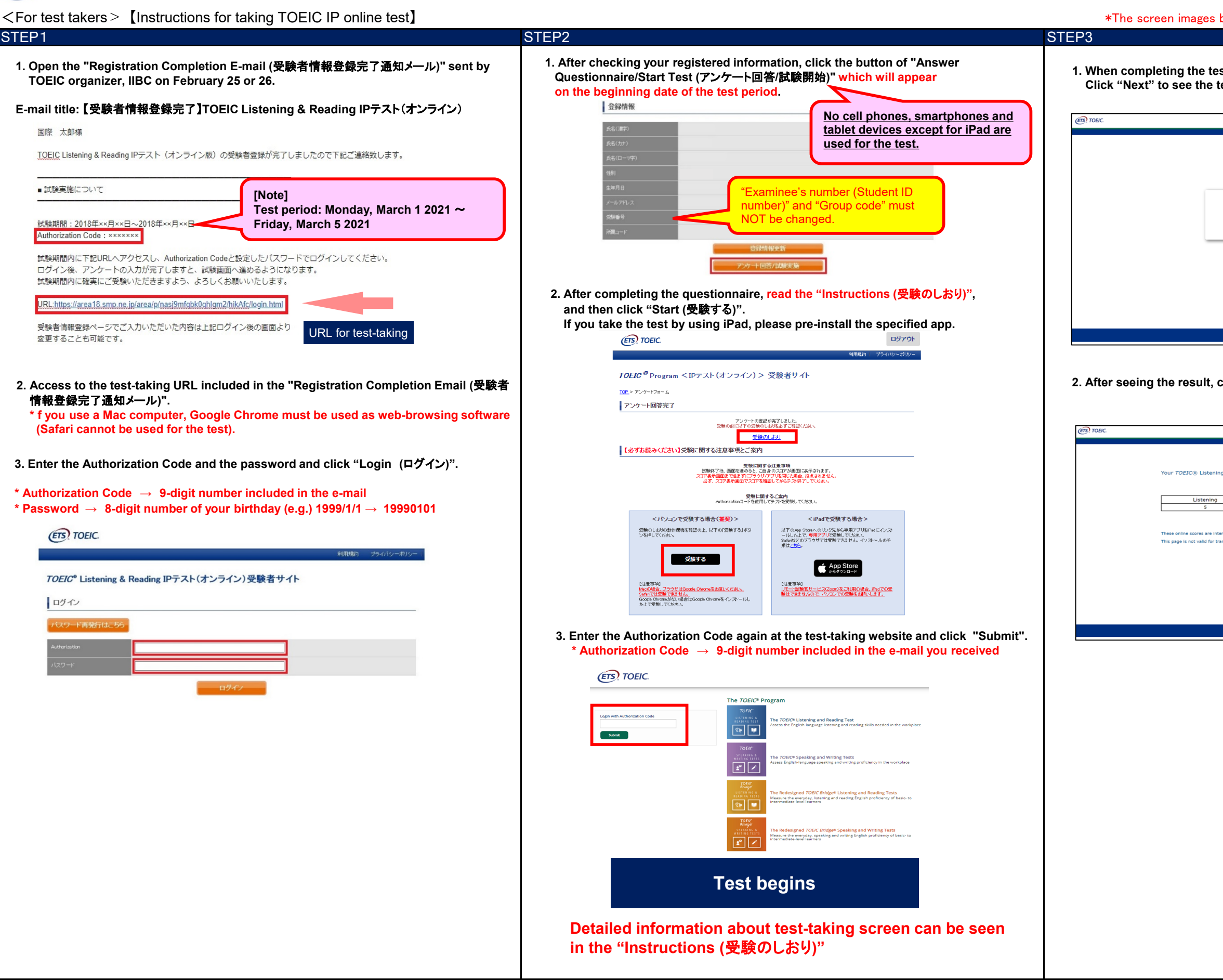

ETS, the ETS logo, PROPELL, TOEIC and TOEIC BRIDGE are registered trademarks of Educational Testing Service, Princeton, New Jersey, U.S.A., and used in Japan under license.

## <Reference 1>

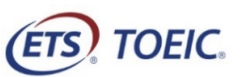

## 一般財団法人国際ビジネスコミュニケーション協会(IIBC)

## (Partly edited by Hiroshima University)

<For test takers>【Instructions for checking a result of TOEIC IP online test】 \*The screen images below may be different from what you see actually.

ETS, the ETS logo, PROPELL, TOEIC and TOEIC BRIDGE are registered trademarks of Educational Testing Service, Princeton, New Jersey, U.S.A., and used in Japan under license.

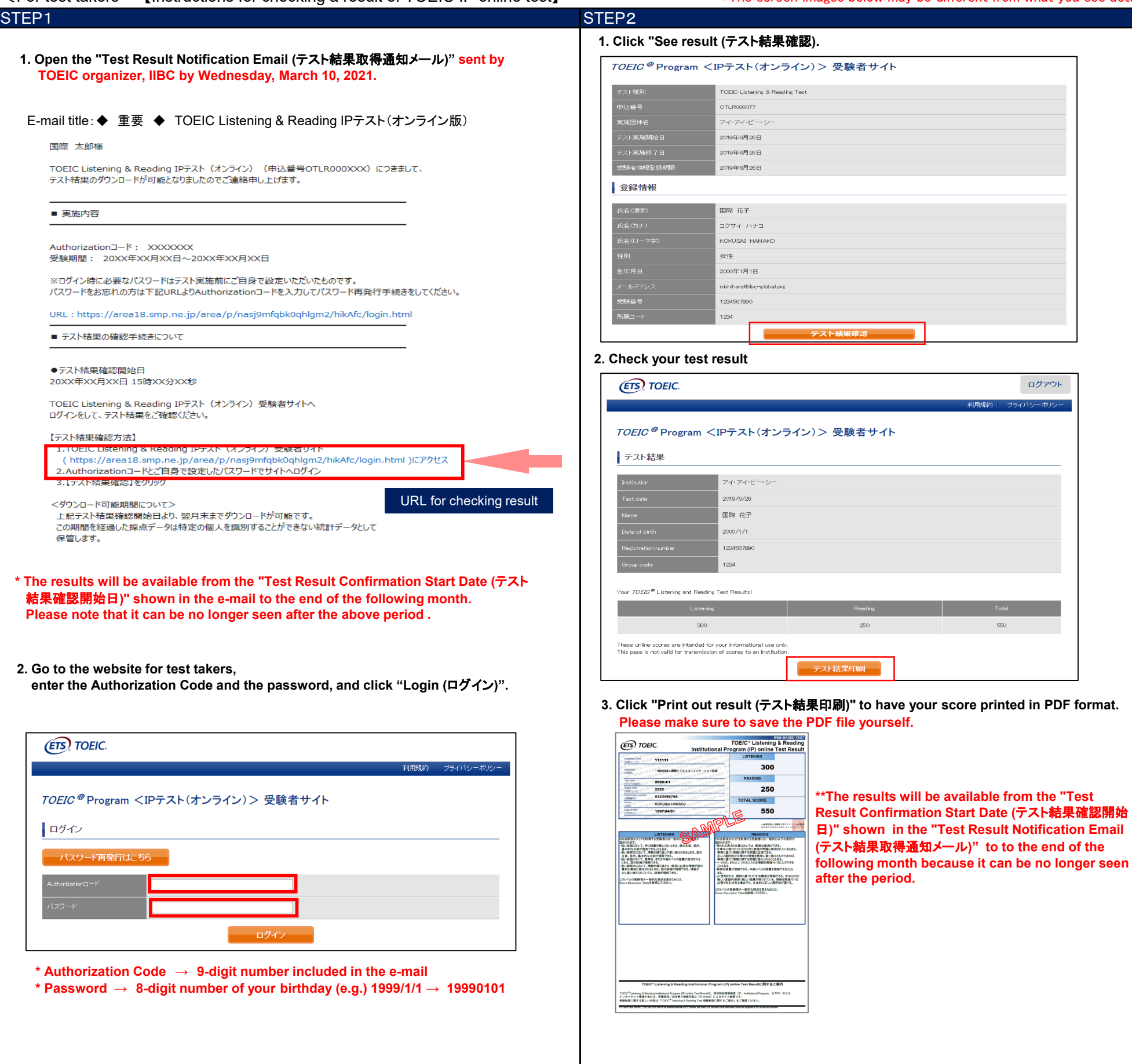

IIBC ##18. btt.co. 一般財団法人 国際ビジネスコミュニケーション協会